Документ подписан прос<u>той электронной подписью</u><br>Информация о владовосхдарственное аккредитованное не<mark>коммерческое частное образовательное</mark> **учреждение высшего образования** <sub>Должность: ректо**%Академия маркетинга и социально-ин</mark>формационных технологий – ИМСИТ»**</sub> **(г. Краснодар)** 4237c7ccb9b9e111bbaf1f4fcda9201d015c4dbaa12**\$#AH7\QX\BQAkaдемия ИМСИТ)** Информация о владельце: ФИО: Агабекян Раиса Левоновна Дата подписания: 24.01.2024 12:07:12 Уникальный программный ключ:

УТВЕРЖДАЮ

Проректор по учебной работе, доцент

\_\_\_\_\_\_\_\_\_\_\_\_\_\_Н.И. Севрюгина

25 декабря 2023 г.

## **Б1.О.21**

## **Информатика и программирование**

### рабочая программа дисциплины (модуля)

Закреплена за кафедрой **Кафедра математики и вычислительной техники**

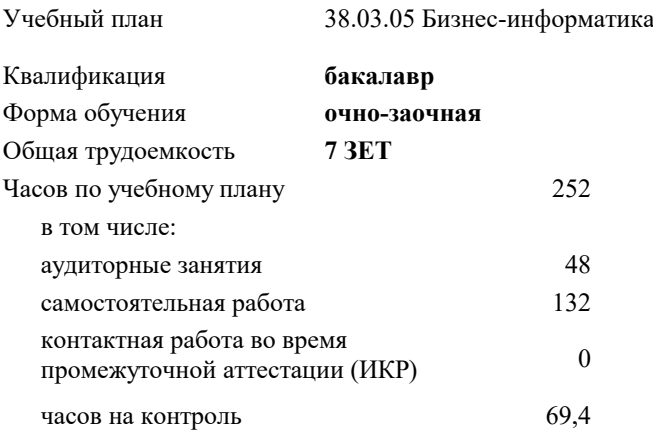

#### **Распределение часов дисциплины по семестрам**

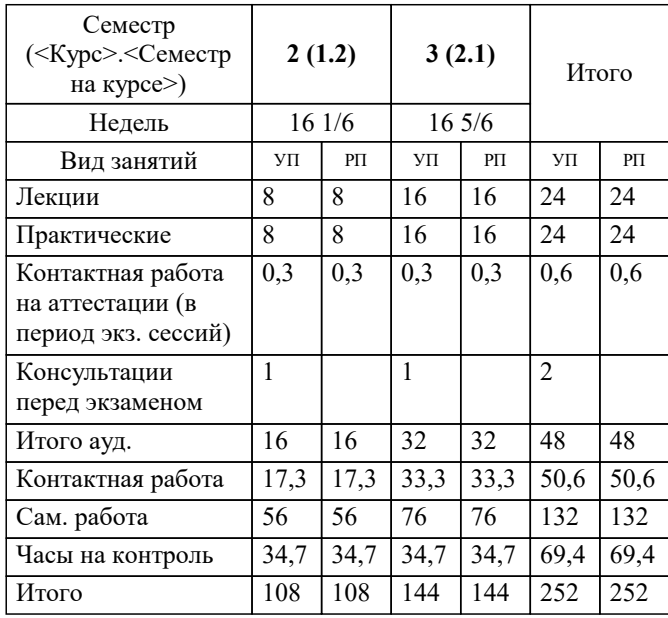

экзамены 2, 3 Виды контроля в семестрах:

### Программу составил(и):

*кфмн, Доцент, Бужан Виталий Викторович*

Рецензент(ы):

*дтн, профессор кафедры информационных систем и программирования КубГТУ, Видовский Л.А.;директор АО «ЮГ-СИСТЕМА ПЛЮС», Глебов О.В.*

**Информатика и программирование** Рабочая программа дисциплины

разработана в соответствии с ФГОС ВО:

Федеральный государственный образовательный стандарт высшего образования - бакалавриат по направлению подготовки 38.03.05 Бизнес-информатика (приказ Минобрнауки России от 29.07.2020 г. № 838)

38.03.05 Бизнес-информатика составлена на основании учебного плана: утвержденного учёным советом вуза от 25.12.2023 протокол № 4.

**Кафедра математики и вычислительной техники** Рабочая программа одобрена на заседании кафедры

Протокол от 11.12.2023 г. № 5

Зав. кафедрой Исикова Н.П.

Согласовано с представителями работодателей на заседании НМС, протокол №9 от 17 апреля 2023 г.

Председатель НМС проф. Павелко Н.Н.

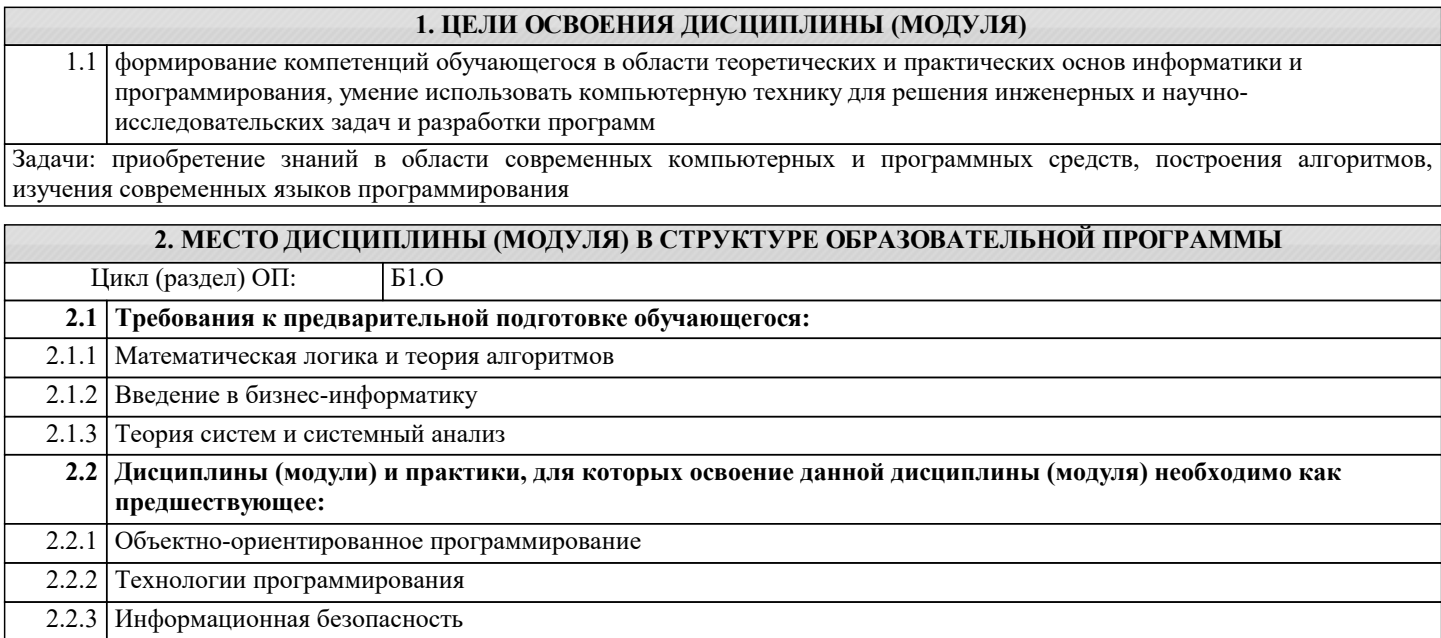

# 3. ФОРМИРУЕМЫЕ КОМПЕТЕНЦИИ, ИНДИКАТОРЫ ИХ ДОСТИЖЕНИЯ

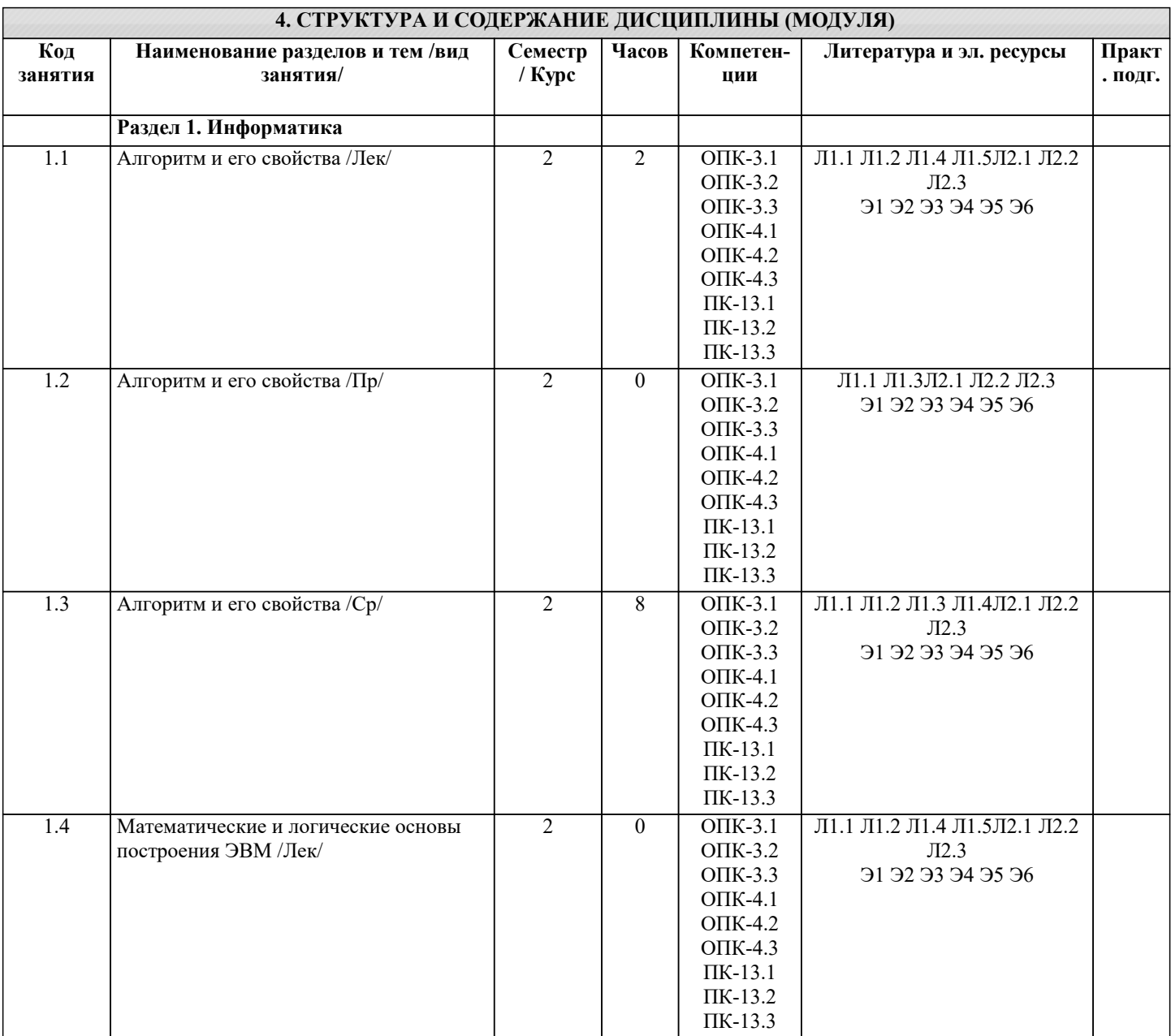

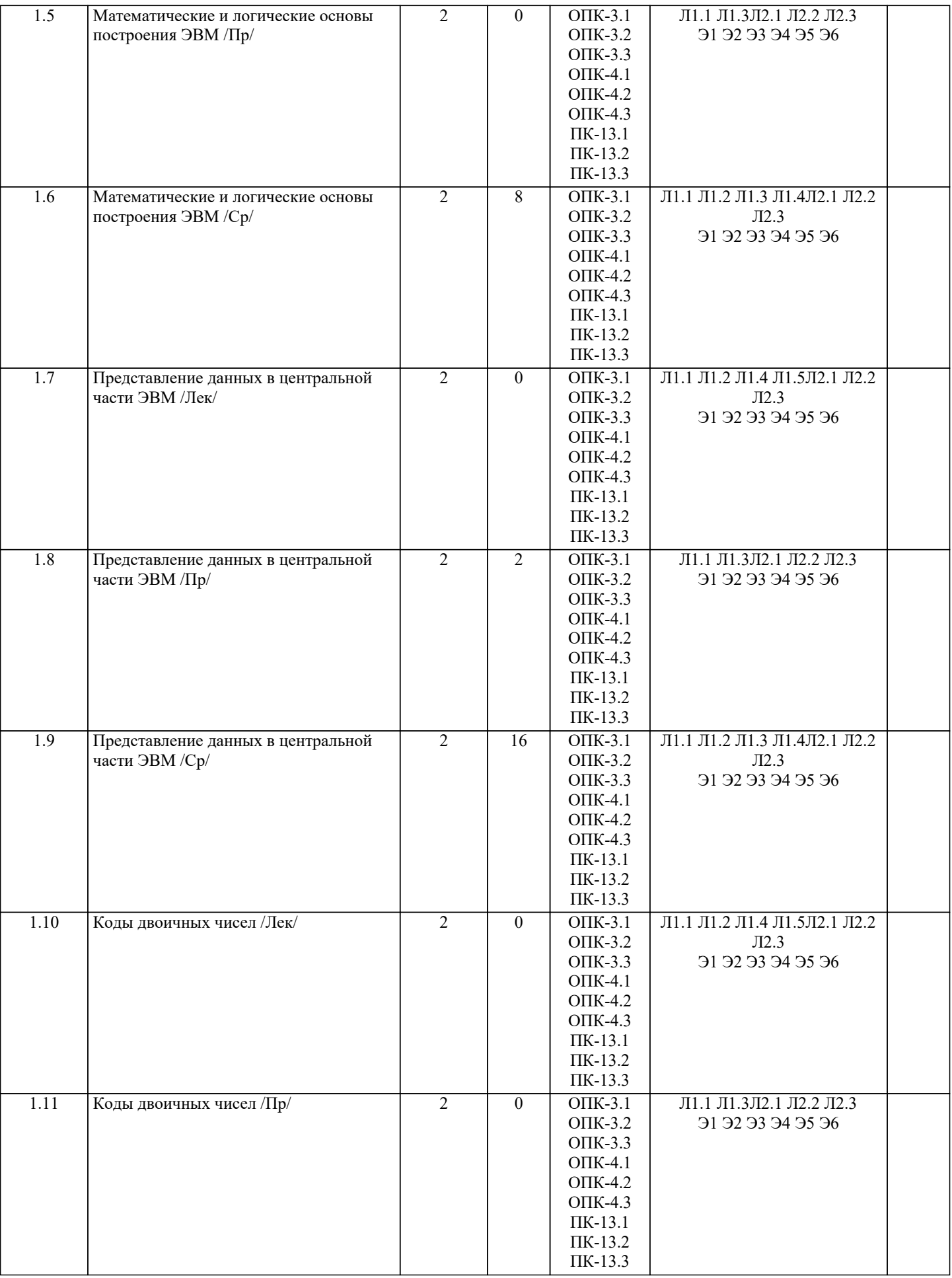

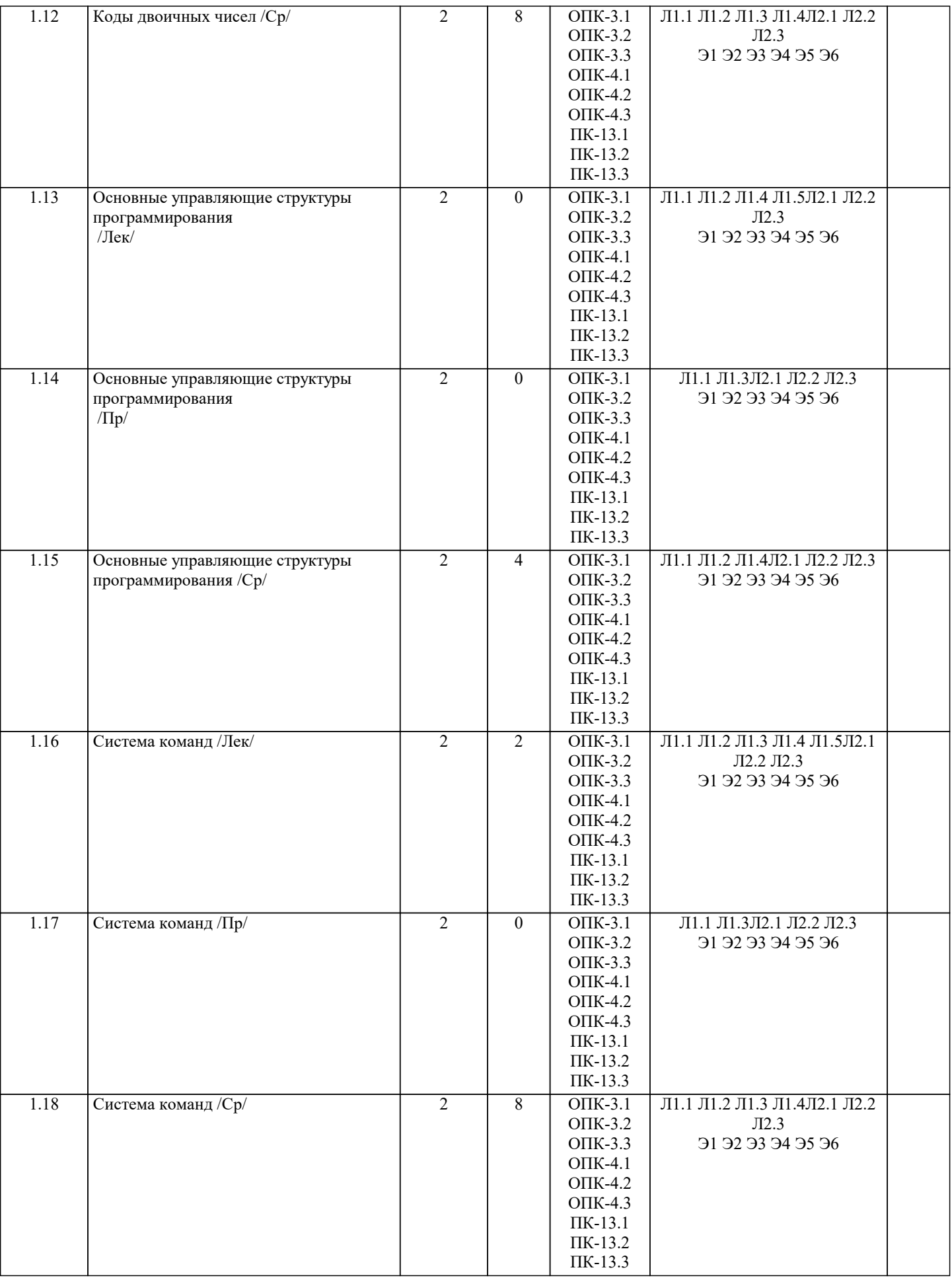

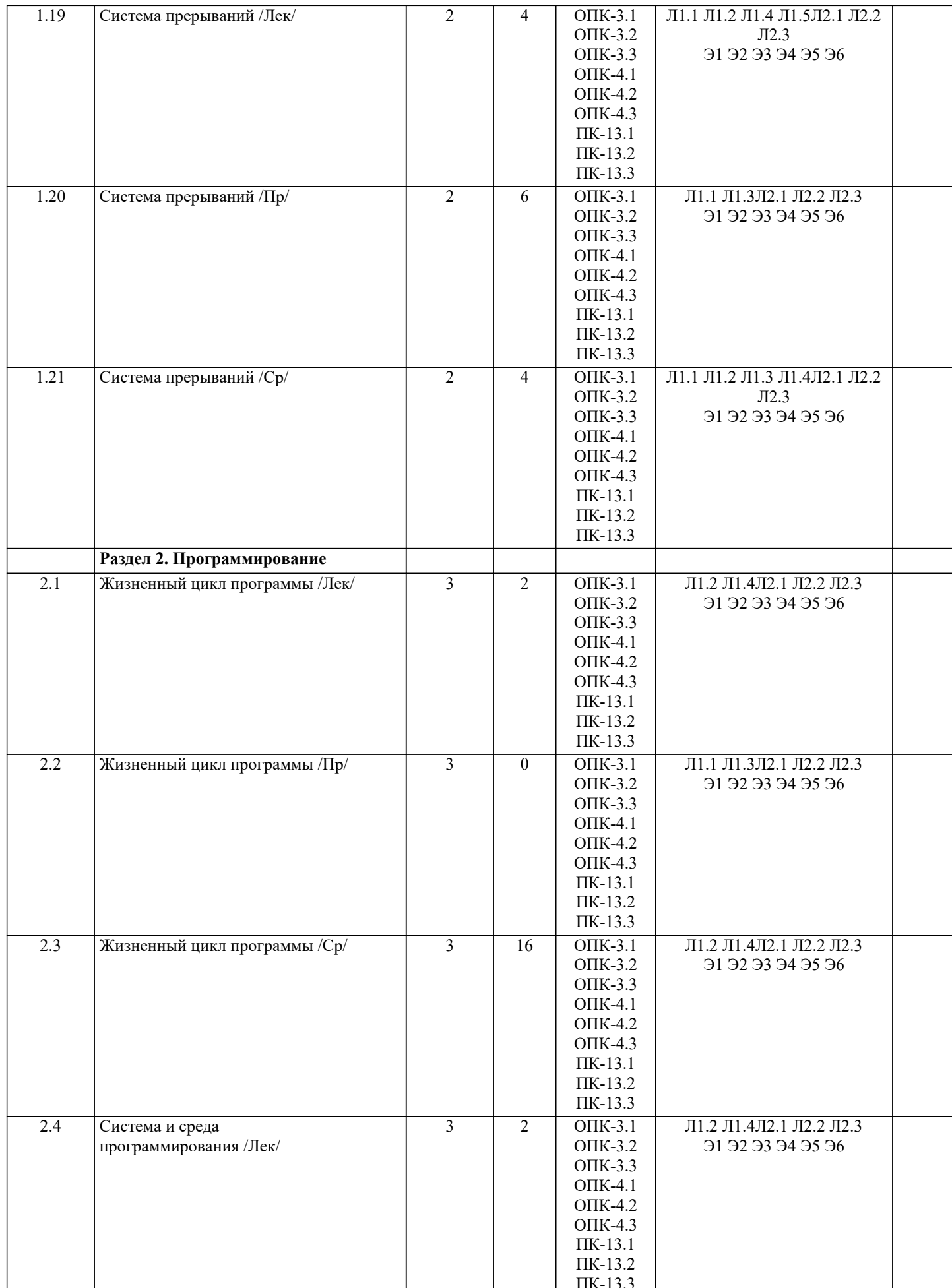

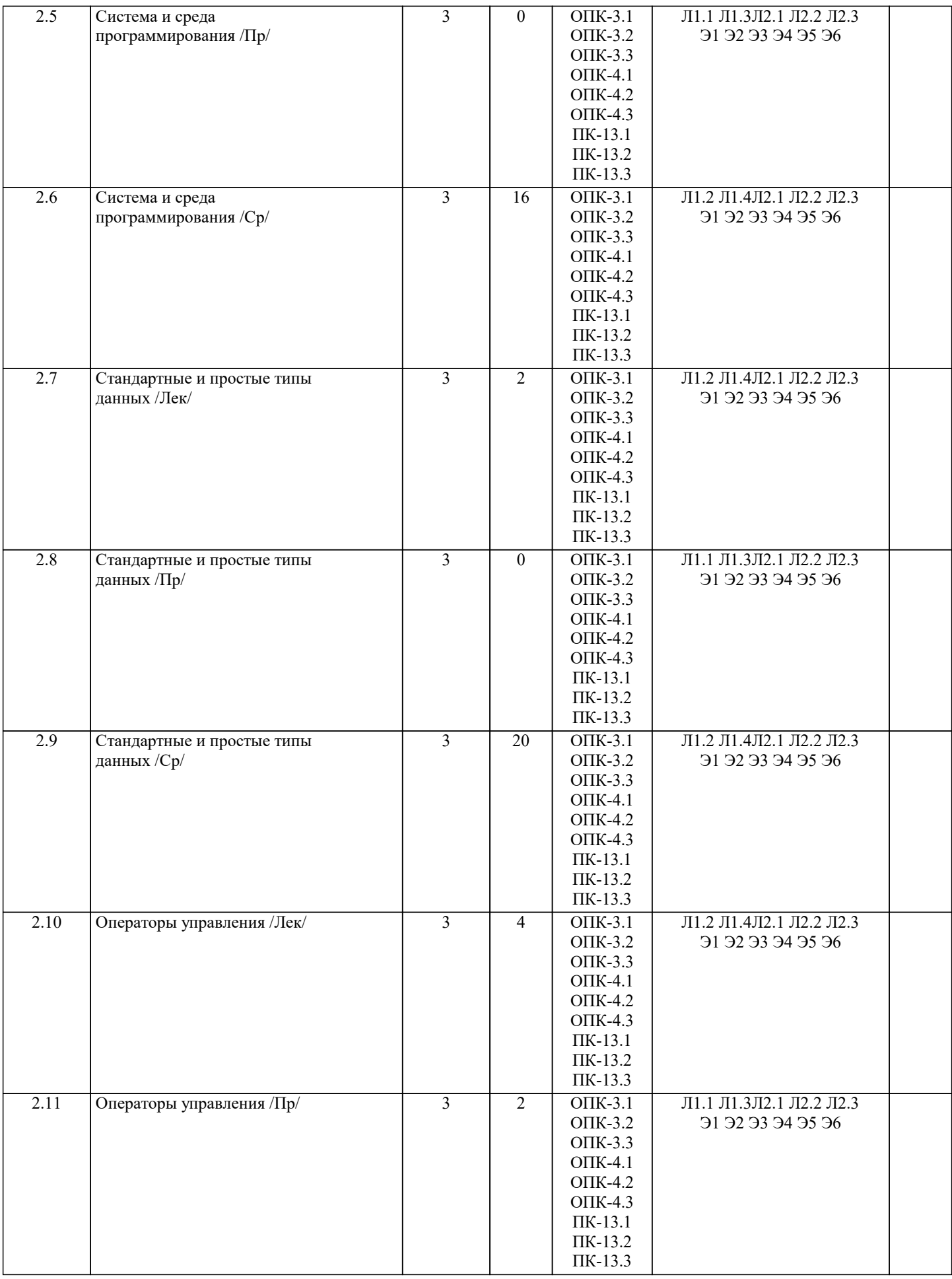

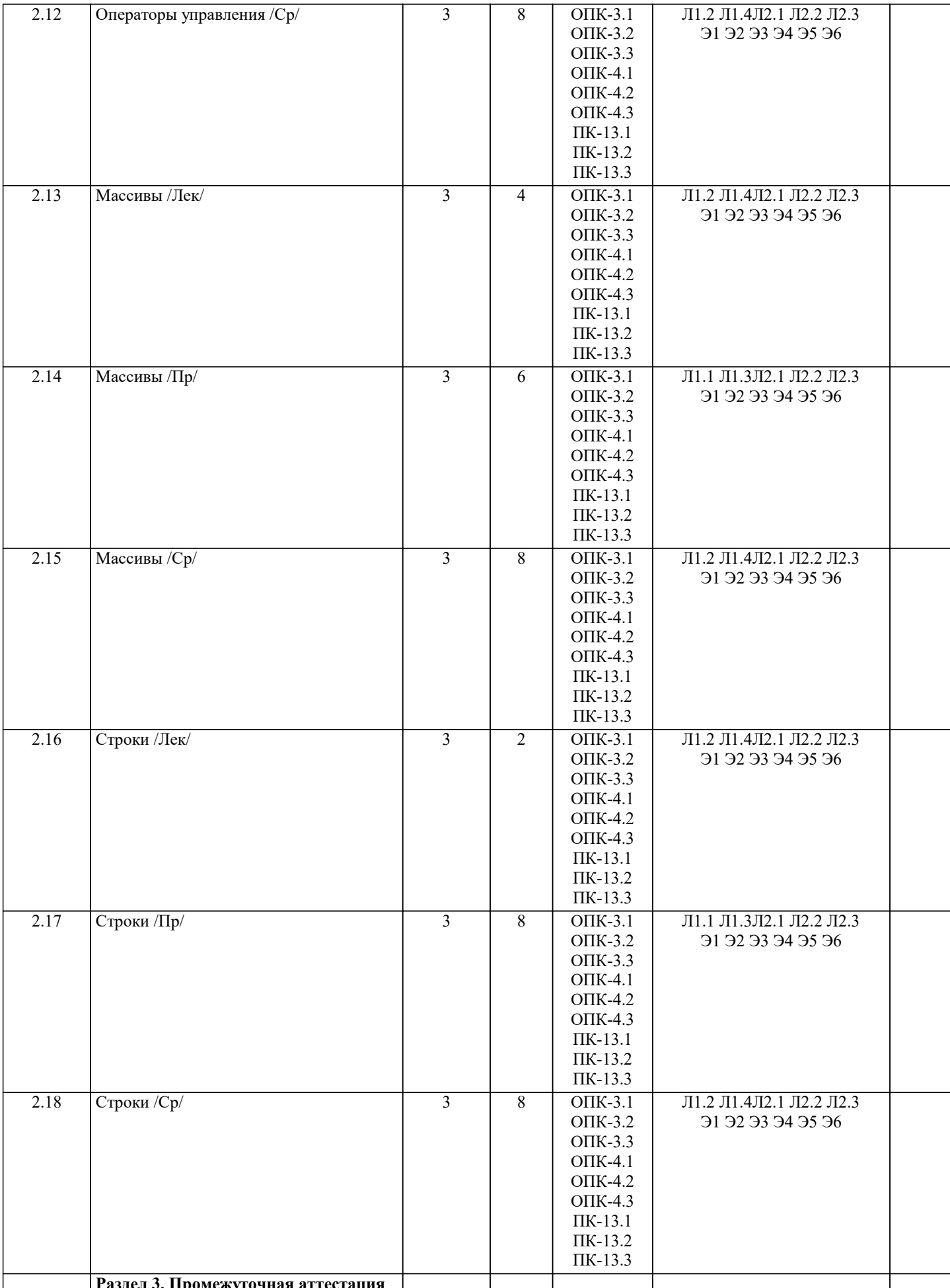

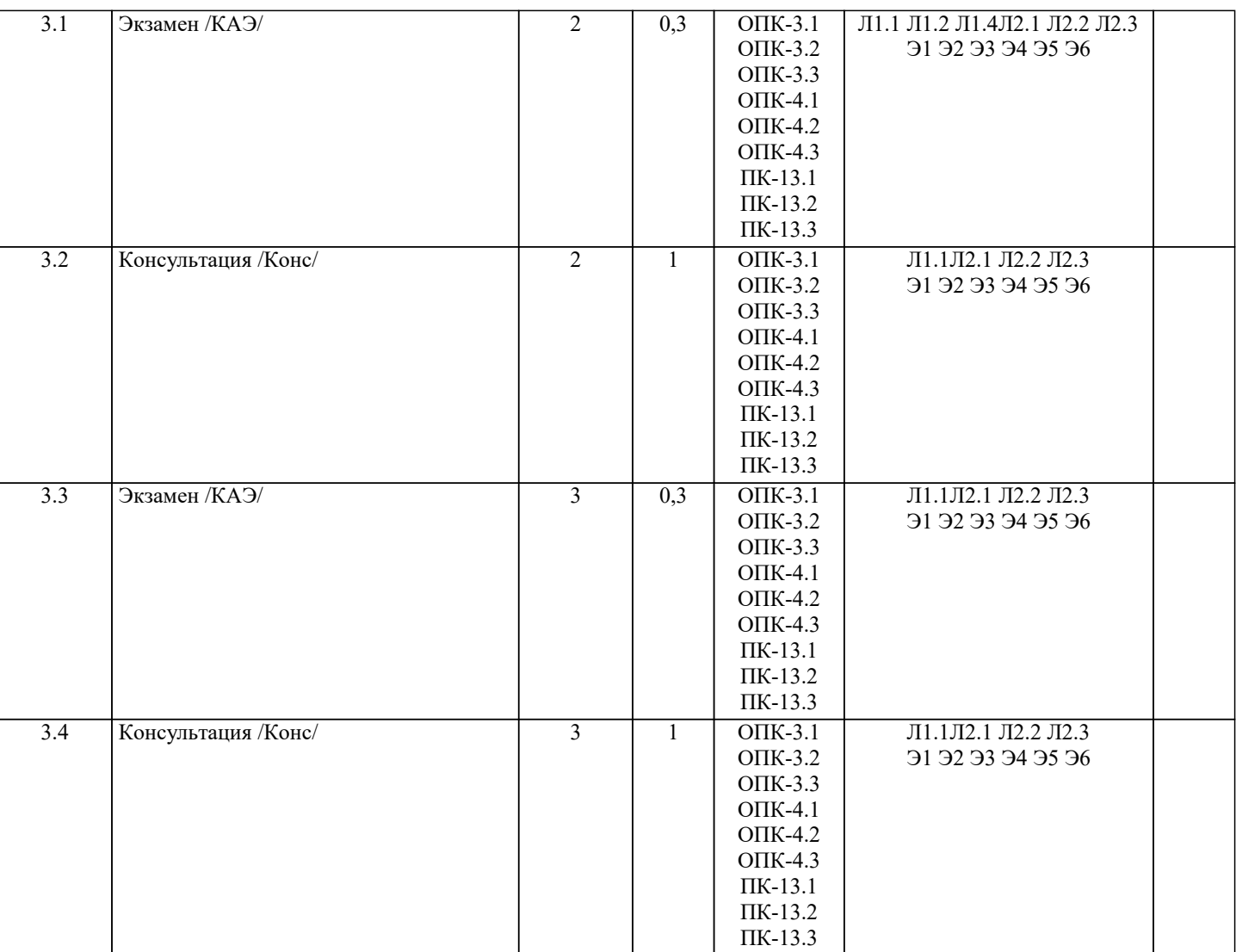

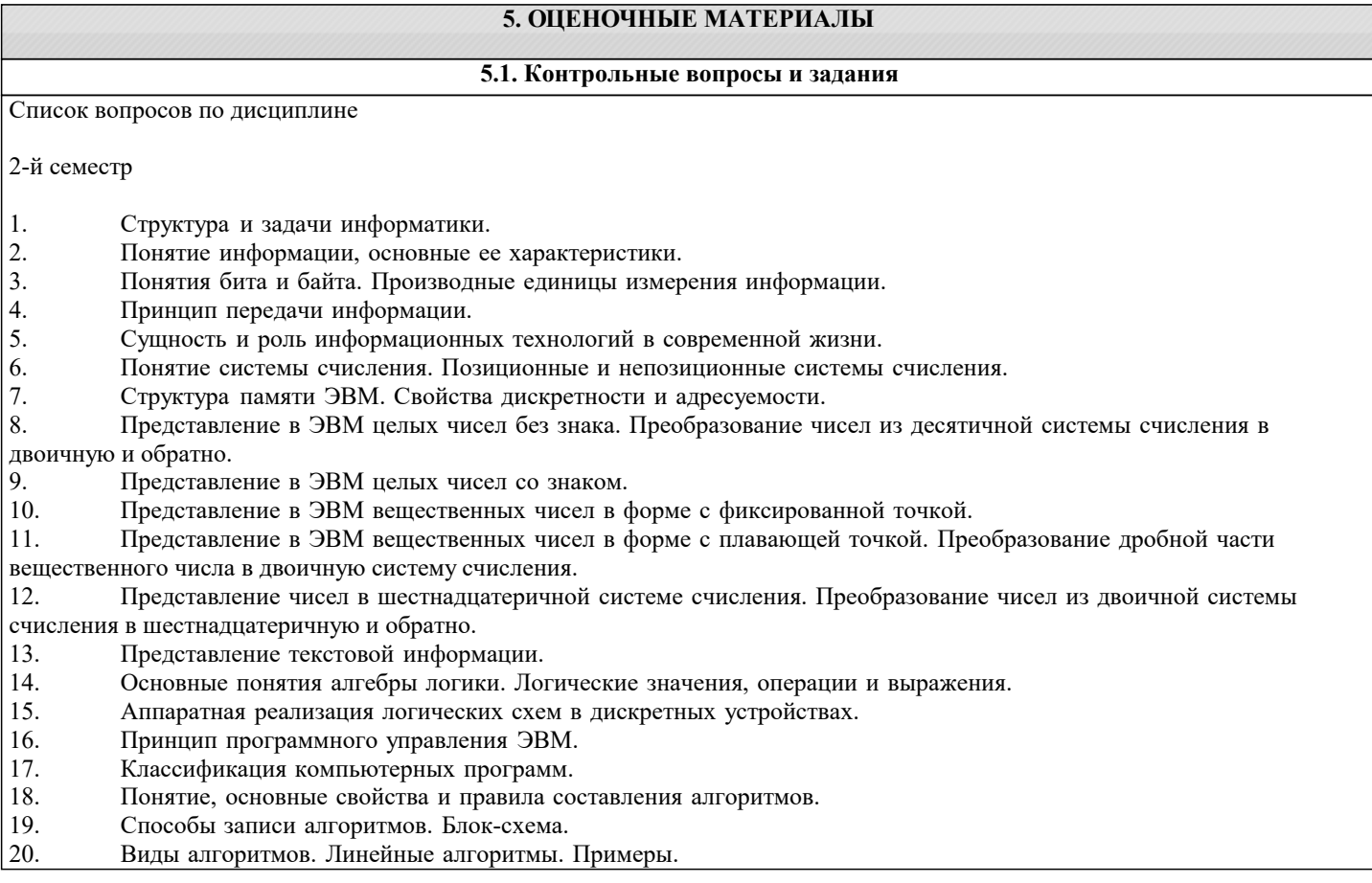

- $\overline{21}$ . Разветвляющиеся алгоритмы. Примеры.
- 22. Циклические алгоритмы. Виды циклов. Примеры.
- 23. Понятие языка программирования. Языки высокого и низкого уровней.
- 24. Программа. Транслятор. Основные элементы языка программирования: алфавит, лексика, синтаксис и семантика. 25. Ошибки в программах. Виды ошибок. Отладка программы.
- Основные команды и операторы языка программирования высокого уровня. Встроенные функции. 26.
- 27. Магистрально-модульный принцип построения компьютера.
- 28. Назначение, принцип работы и характеристики процессора ЭВМ.
- 29. Назначение, принцип работы и характеристики внутренней памяти ЭВМ.
- $30.$ Назначение, принцип работы и характеристики внешней памяти ЭВМ.
- $31.$ Назначение, принцип работы и характеристики основных устройств ввода-вывода ЭВМ.
- Операционная система компьютера. Классы операционных систем.  $32.$
- Семейство операционных систем Windows. Общая характеристика и основные особенности различных версий. 33.
- Основные особенности операционной системы Windows: управление ресурсами, графический пользовательский 34. интерфейс, технология связывания и встраивания объектов (OLE).

35. Основные особенности операционной системы Windows: технология Plug and Play, работа в сети, специальные возможности.

Основные элементы пользовательского интерфейса Windows: рабочий стол, панель задач, главное меню, область 36. уведомлений, панель быстрого запуска.

- Стандартное окно приложения Windows. Основные компоненты окна. 37.
- 38. Файлы и каталоги, их типы, атрибуты и основные операции над ними.
- 39. Назначение и классификация текстовых редакторов.
- 40. Базовые возможности текстовых редакторов и основные особенности издательских систем.
- 41. Основные элементы пользовательского интерфейса в MS Word.
- 42. Оформление текста в MS Word: основные операции со шрифтом, с абзацем.
- 43. Использование стилей в MS Word.
- 44. Связывание и внедрение объектов в MS Word. Основные операции с графическими объектами.
- 45. Режимы просмотра документа в MS Word.
- 46. Понятие и назначение табличных процессоров.
- 47 Основные понятия и элементы пользовательского интерфейса MS Excel.
- 48 Ввод и редактирование данных в MS Excel. Типы данных в MS Excel.
- 49 Диапазоны ячеек. Способы копирования и перемещения в MS Excel.
- $50<sub>1</sub>$ Вычисления в таблицах MS Excel. Использование формул.
- $51$ Относительная и абсолютная адресация в MS Excel.
- 52 Построение диаграмм и графиков функций в MS Excel.
- 3-й семестр
- $\overline{1}$ . Понятие языка программирования. Языки высокого и низкого уровней.
- $\overline{2}$ . Программа. Транслятор. Основные элементы языка программирования: алфавит, лексика, синтаксис и семантика.
- $3.$ Основные составляющие языка программирования: константы, переменные, операторы, выражения, функции,
- процедуры.
- Ошибки в программах. Виды ошибок. Отладка программы. 4.
- 5. Основные команды и операторы языка программирования высокого уровня. Встроенные функции.
- 6. История развития языков программирования.
- 7. Процесс создания проекта в среде программирования MS Visual Studio на языке C#.
- 8. Структура простейшего приложения на языке С#.
- 9. Использование операторов начала и конца блоков.
- 10. Стандартные типы данных. Целочисленные типы данных.
- 11. Стандартные типы данных. Вещественные и специальные типы данных.
- 12. Стандартный вывод на консоль.
- $13.$ Стандартный ввод с клавиатуры.
- 14. Ветвления. Ветвление при помощи операторов if и if-else.
- $15.$ Множественное ветвление. Операторы switch-case.
- $16.$ Циклы. Оператор for.
- $17.$ Циклы. Операторы while и do-while.
- 18. Массивы данных. Одномерные массивы.
- 19. Массивы данных. Многомерные массивы.
- 20. Указатели и ссылки. Объявление и использование указателей.
- $21.$ Работа с файлами. Бинарные и текстовые файлы.
- 22. Модульный принцип программирования.
- 23. Подпрограммы. Объявление и использование функций.

24. Современные среды разработки программ на языке С#. Общие характеристики, интерфейс, средства визуального программирования.

Список заданий по дисциплине

Укажите результат работы следующего оператора:

for(i=0, s=10;i<3;i++) s=s+i\*i; printf("% $d$ ", s); 2. Укажите результат работы следующих операторов:  $i=1$ ; while $(i \le 10)$  i++; printf("% $d$ ", i); 3. Укажите результат работы следующих операторов: int  $s=4$ :  $dof$  $s=s-2$ :  $\text{while}(s>-1);$ printf("%d", s); 4. Укажите результат работы следующих операторов: for(int i=10; i%3 != 0; i++) printf("%d", i); Укажите результат работы следующих операторов: 5. int a[5] =  $\{-1, 2\}$ ; for(int i=0;i<5;i++) printf("%d",  $a[i]$ );: 6. Укажите результат работы следующих операторов: float  $z=2.77$ ;  $printf("%d", (int)z);$ 7. Укажите результат работы следующих операторов: int a[5]= $\{2,-2,3,-3,5\}$ ; for(s=0,p=1;p<5;)  $s=s+a[p];$  $p=p+2;$ printf("%d", s); 8. Укажите результат работы следующих операторов: for(f=1,p=2;p<5;p++)  $f = f^*p;$ printf("%d", f); 9. Укажите результат работы следующих операторов: int  $i=5$ ; printf("%d",i); while  $(i-)$ 10. Что будет напечатано, если бы данные операторы являлись частью программы?  $int n$  $n=5$ : printf("%d+%d=%d", n, n, n+n);

### 5.2. Темы письменных работ

Формой осуществления контроля выполнения самостоятельной работы является подготовки рефератов на актуальные темы, т. е. изучение с помощью научных методов явлений и процессов, анализа влияния на них различных факторов, а также, изучение взаимодействия между явлениями, с целью получения убедительно доказанных и полезных для науки и практики решений с максимальным эффектом.

Цель реферата – определение конкретного объекта и всестороннее, достоверное изучение его структуры, характеристик, связей на основе разработанных в науке принципов и метолов познания, а также получение полезных для леятельности человека результатов, внедрение в производство с дальнейшим эффектом.

Основой разработки каждой темы является методология, т. е. совокупность методов, способов, приемов и их определенная последовательность, принятая при разработке научного исследования. В конечном счете, методология - это схема, план решения поставленной научно-исследовательской задачи.

Процесс подготовки реферат состоит из следующих основных этапов:

1. Выбор темы и обоснование ее актуальности.

2. Составление библиографии, ознакомление с законодательными актами, нормативными документами и другими источниками, относящимися к теме проекта (работы).

3. Разработка алгоритма исследования, формирование требований к исходным данным, выбор методов и инструментальных средств анализа.

4. Сбор фактического материала.

5. Обработка и анализ полученной информации с применением современных методов анализа.

6. Формулировка выводов и выработка рекомендаций.

7. Оформление работы в соответствии с установленными требованиями.

Темы рефератов

- $\mathbf{1}$ Функциональное программирование.
- 2. Лекларативное программирование.

 $\overline{3}$ . Пинейные списки

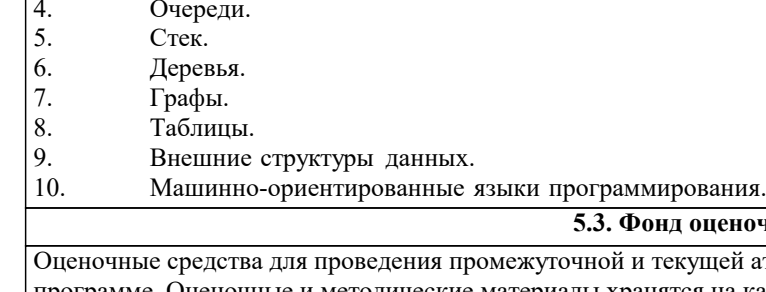

еночных средств

ей аттестации обучающихся прилагаются к рабочей программе. Оценочные и методические материалы хранятся на кафедре, обеспечивающей преподавание данной дисциплины (модуля), а также размещены в электронная образовательной среде академии в составе соответствующего курса URL: eios.imsit.ru.

### 5.4. Перечень видов оценочных средств

Задания со свободно конструируемым ответом (СКО) предполагает составление развернутого ответа на теоретический вопрос. Задание с выбором одного варианта ответа (ОВ, в задании данного типа предлагается несколько вариантов ответа, среди которых один верный. Задания со свободно конструируемым ответом (СКО) предполагает составление развернутого ответа, включающего полное решение задачи с пояснениями.

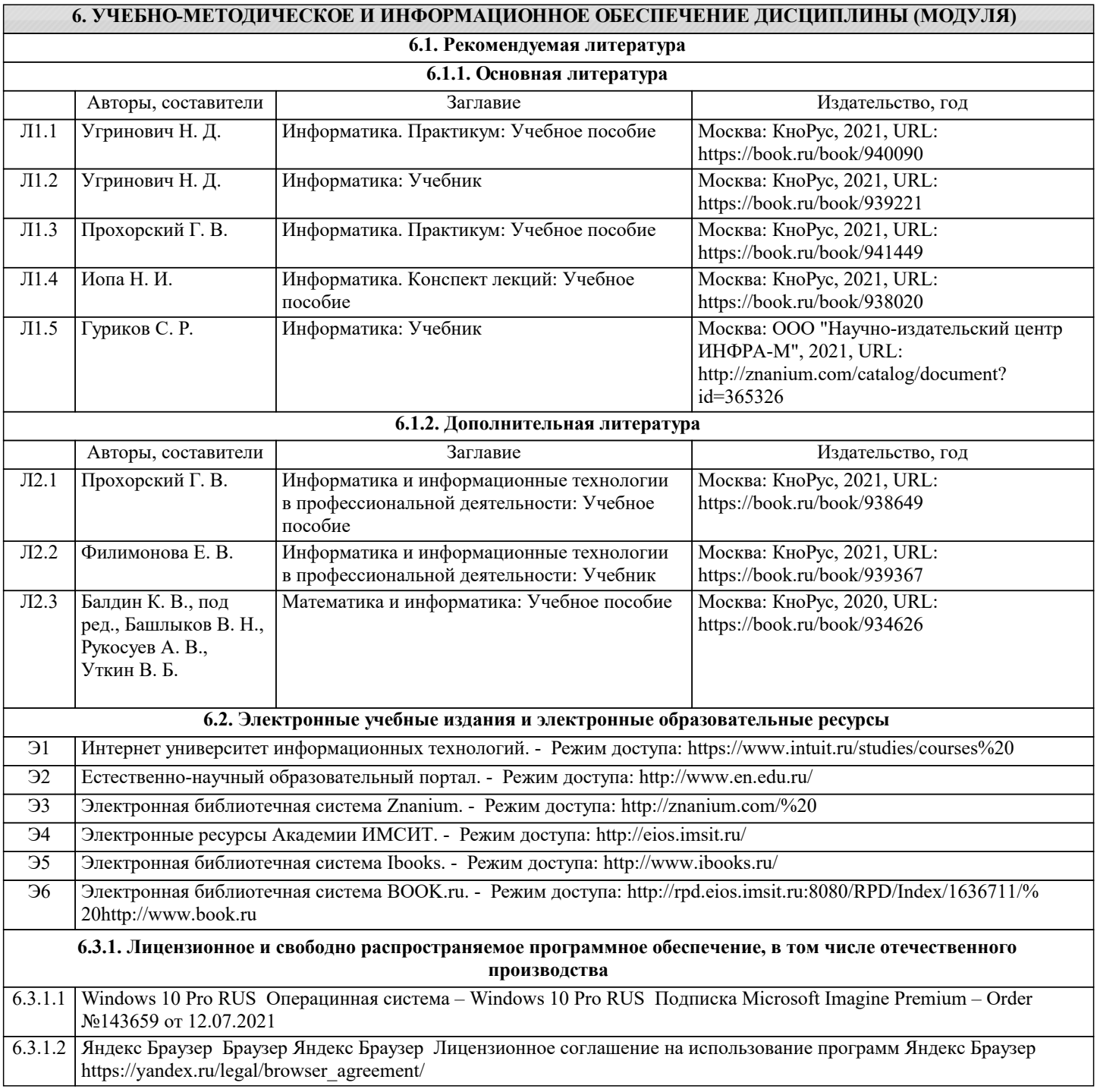

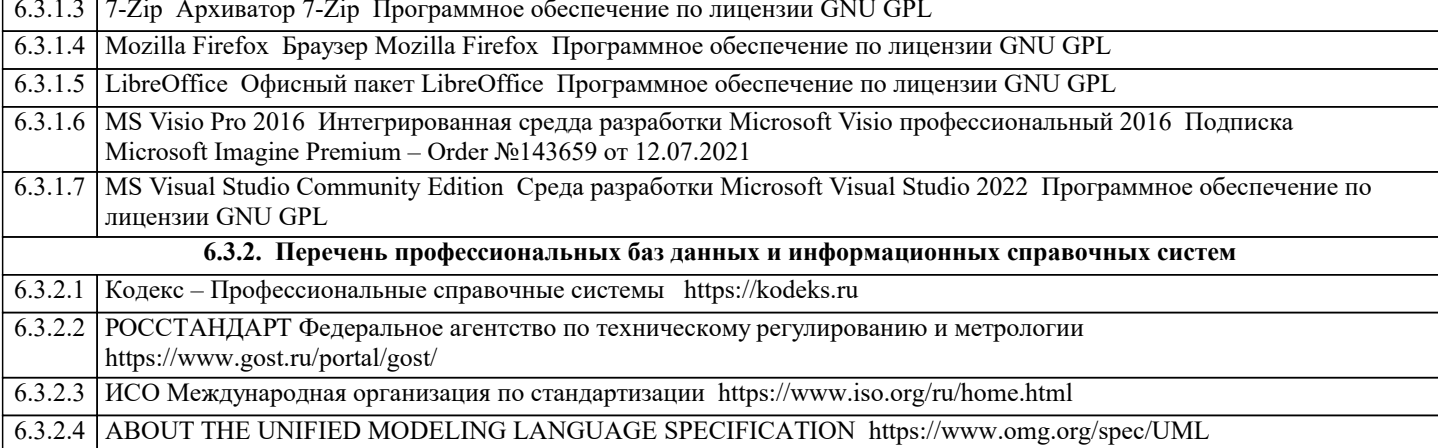

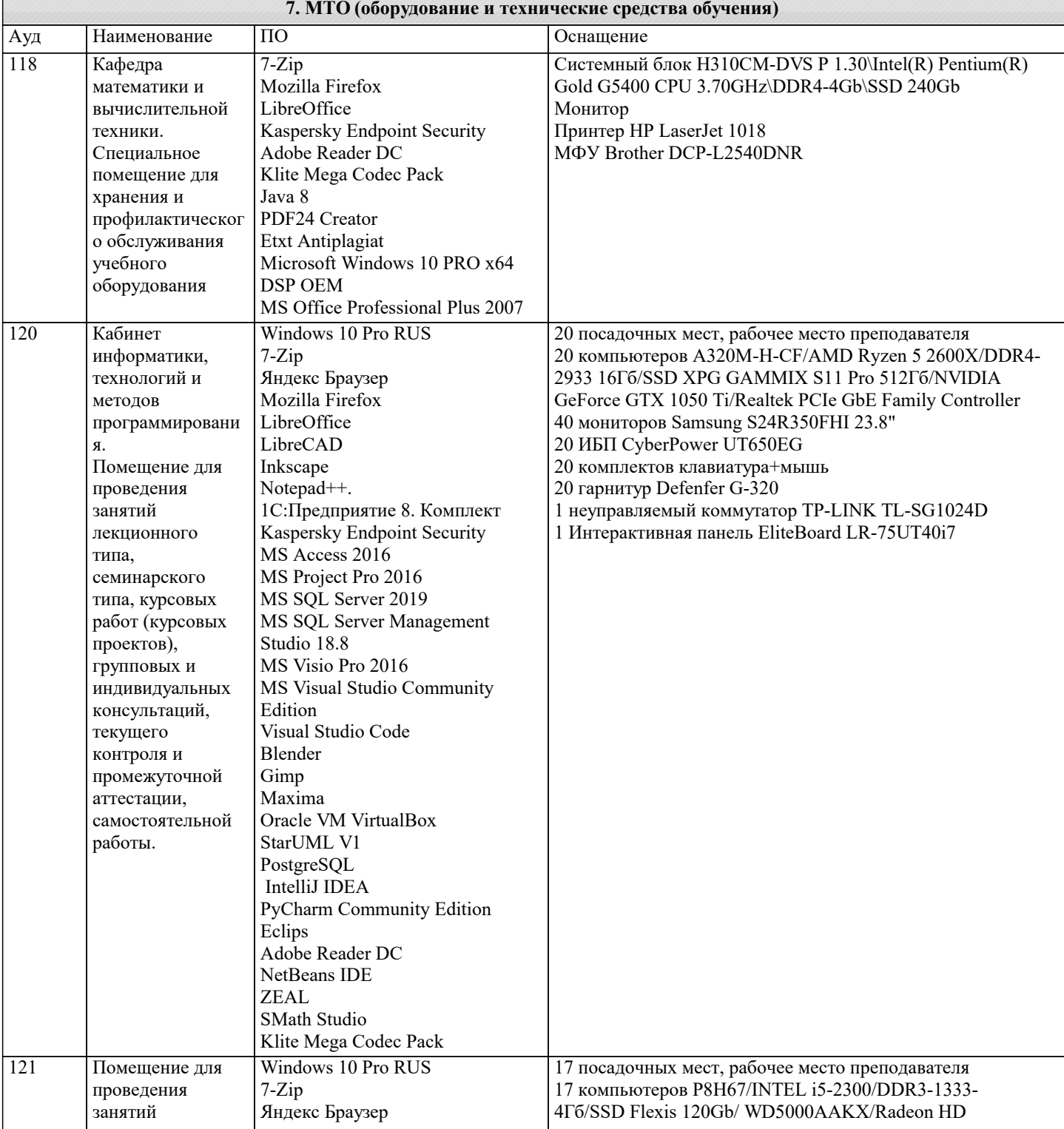

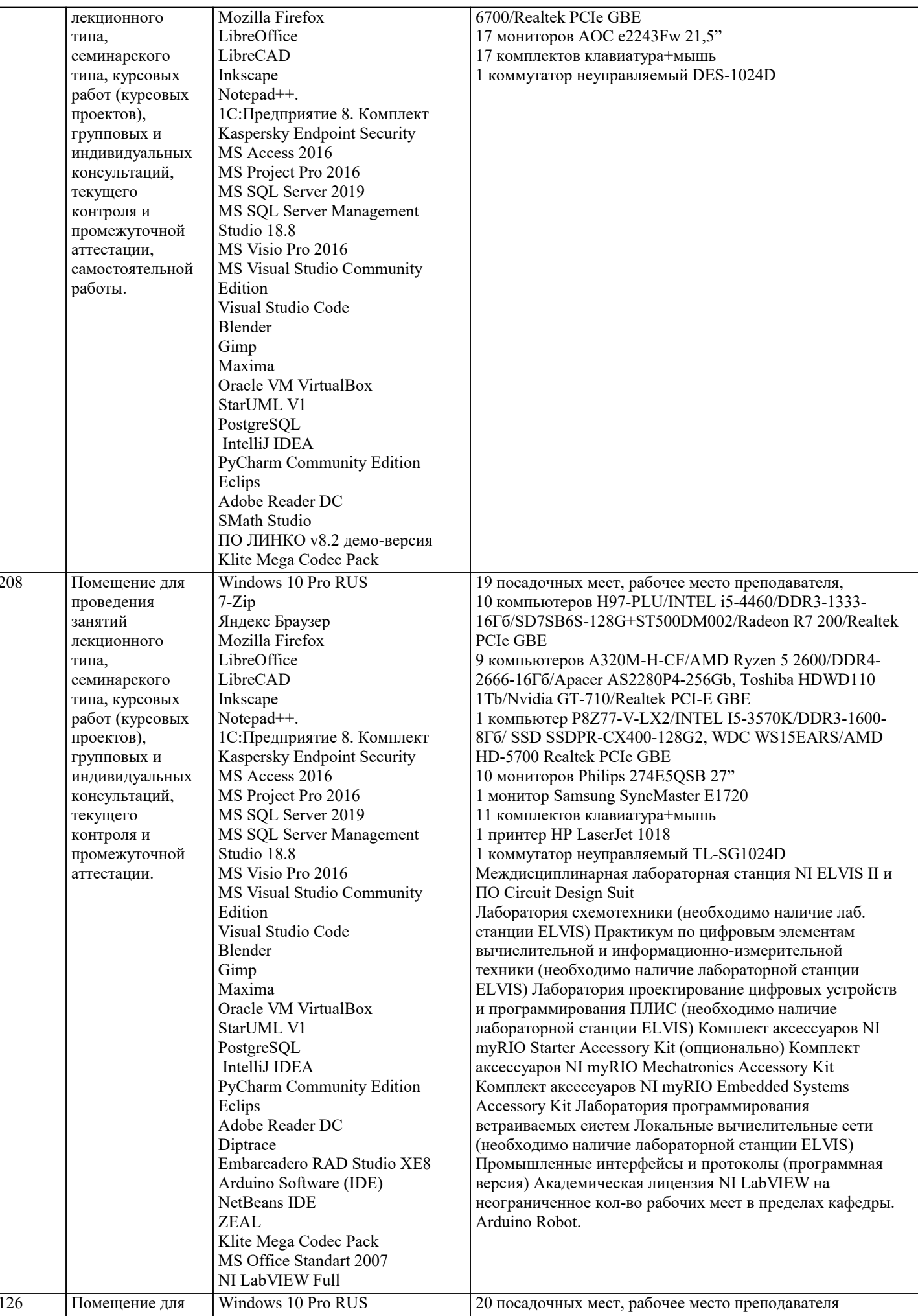

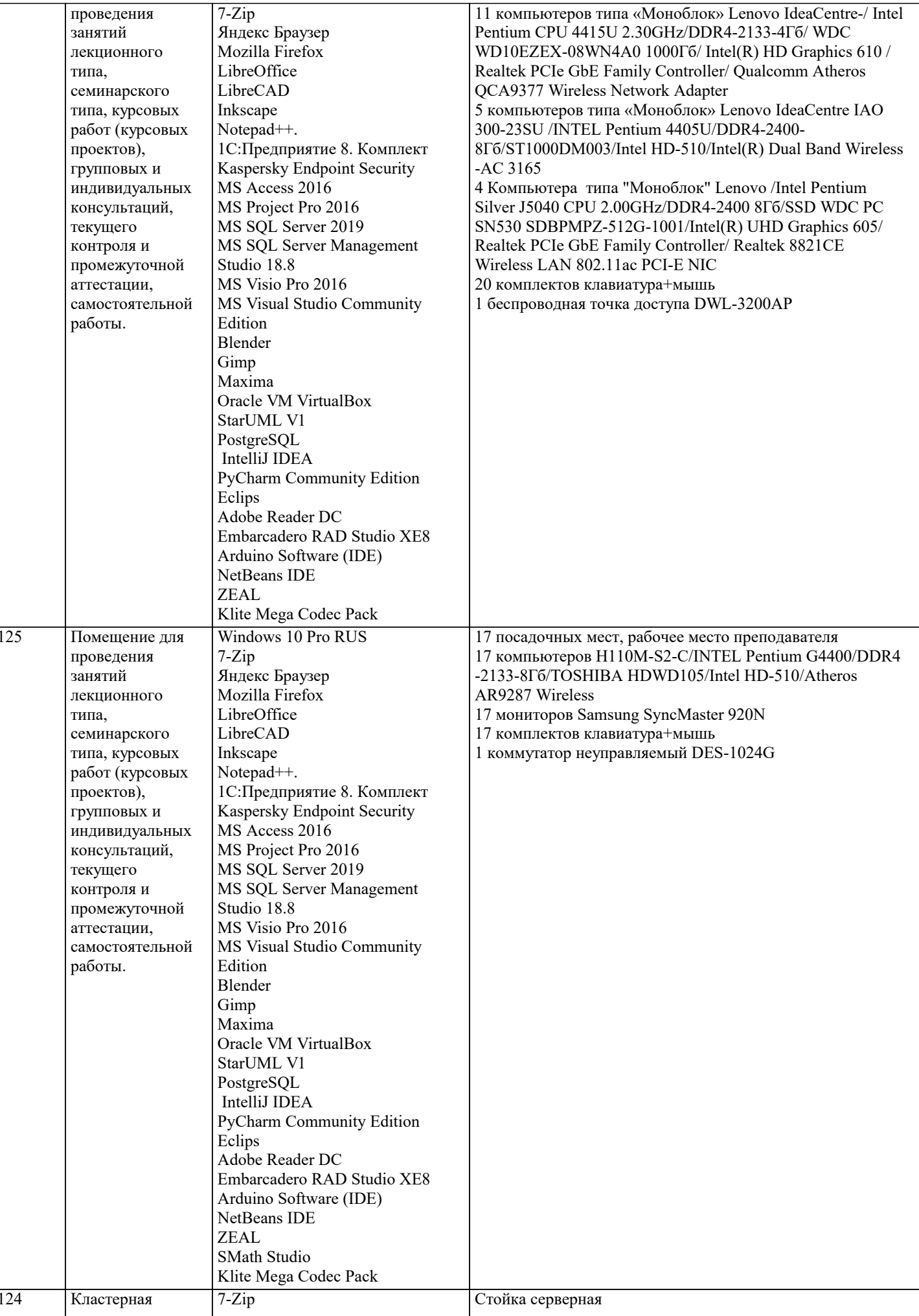

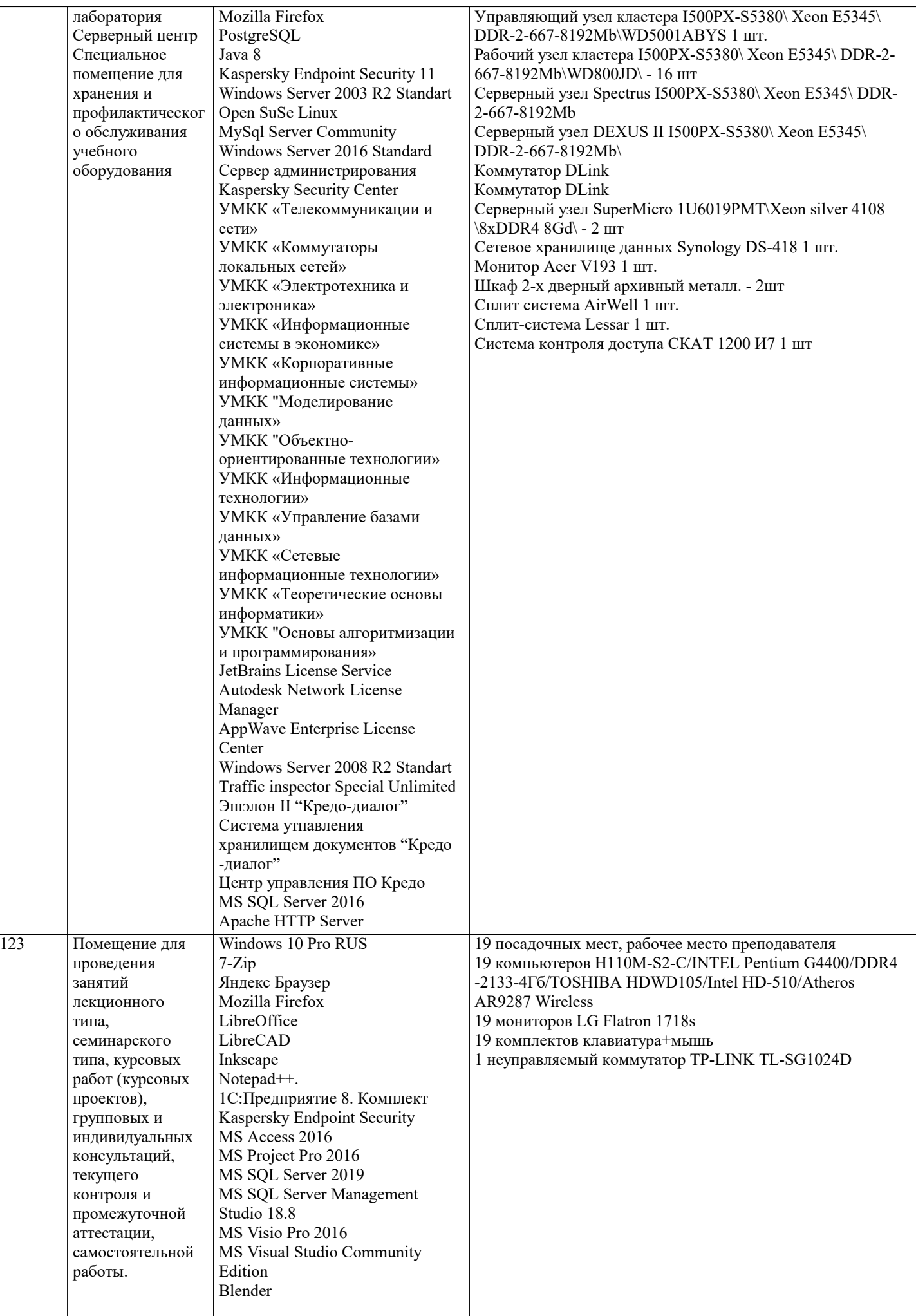

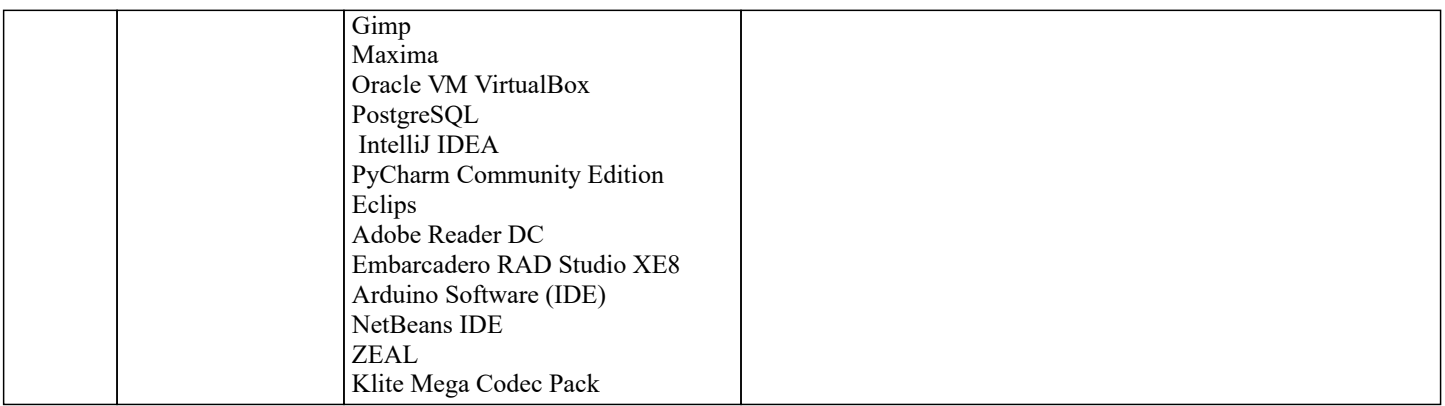

### 8. МЕТОДИЧЕСКИЕ УКАЗАНИЯ ДЛЯ ОБУЧАЮЩИХСЯ ПО ОСВОЕНИЮ ДИСЦИПЛИНЫ (МОДУЛЯ)

В соответствии с требованиями ФГОС ВО по направлению подготовки реализация компетентностного подхода предусматривает использование в учебном процессе активных и интерактивных форм проведения занятий (разбор конкретных задач, проведение блиц-опросов, исследовательские работы) в сочетании с внеаудиторной работой с целью формирования и развития профессиональных навыков обучающихся.

Лекционные занятия дополняются ПЗ и различными формами СРС с учебной и научной литературой В процессе такой работы студенты приобретают навыки «глубокого чтения» - анализа и интерпретации текстов по методологии и методике лисциплины.

Учебный материал по дисциплине «Высокопроизводительные вычислительные системы», разделен на логически завершенные части (модули), после изучения, которых предусматривается аттестация в форме письменных тестов, контрольных работ.

Работы оцениваются в баллах, сумма которых дает рейтинг каждого обучающегося. В баллах оцениваются не только знания и навыки обучающихся, но и их творческие возможности: активность, неординарность решений поставленных проблем. Каждый модуль учебной дисциплины включает обязательные виды работ - лекции, ПЗ, различные виды СРС (выполнение домашних заданий по решению задач, подготовка к лекциям и практическим занятиям).

Форма текущего контроля знаний - работа студента на практическом занятии, опрос. Форма промежуточных аттестаций контрольная работа в аудитории, домашняя работа. Итоговая форма контроля знаний по модулям - контрольная работа с задачами по материалу модуля.

Методические указания по выполнению всех видов учебной работы размещены в электронной образовательной среде акалемии.

Методические указания и материалы по видам учебных занятий по дисциплине:

Вид учебных занятий, работ - Организация деятельности обучающегося

Лекция Написание конспекта лекций: кратко, схематично, последовательно фиксировать основные положения, выводы, формулировки, обобщения, отмечать важные мысли, выделять ключевые слова, термины. Проверка терминов, понятий с помощью энциклопедий, словарей, справочников с выписыванием толкований в тетрадь. Обозначить вопросы, термины, материал, который вызывает трудности, попытаться найти ответ в рекомендуемой литературе, если самостоятельно не удаётся разобраться в материале, необходимо сформулировать вопрос и задать преподавателю на консультации, на практическом занятии.

- Конспектирование источников. Работа с конспектом лекций, полготовка ответов к Практические занятия контрольным вопросам, просмотр рекомендуемой литературы, работа с текстом. Выполнение практических задач в инструментальных средах. Выполнение проектов. Решение расчётно-графических заданий, решение задач по алгоритму и др.

- Знакомство с основной и дополнительной литературой, включая справочные издания, Самостоятельная работа зарубежные источники, конспект основных положений, терминов, сведений, требующихся для запоминания и являющихся основополагающими в этой теме. Составление аннотаций к прочитанным литературным источникам и др.

### 9. МЕТОДИЧЕСКИЕ УКАЗАНИЯ ОБУЧАЮЩИМСЯ ПО ВЫПОЛНЕНИЮ САМОСТОЯТЕЛЬНОЙ РАБОТЫ

Самостоятельная работа студентов в ходе семестра является важной составной частью учебного процесса и необходима лля закрепления и углубления знаний, полученных в периол сессии на лекциях, практических и интерактивных занятиях, а также лля индивидуального изучения дисциплины «Объектно-ориентированное программирование» в соответствии с программой и рекомендованной литературой.

Самостоятельная работа выполняется в виде подготовки домашнего задания или сообщения по отдельным вопросам, написание и зашита научно-исследовательского проекта.

Контроль качества выполнения самостоятельной (ломашней) работы может осушествляться с помошью устного опроса на лекциях или практических занятиях, обсуждения подготовленных научно-исследовательских проектов, проведения тестирования

Устные формы контроля помогут оценить владение студентами жанрами научной речи (дискуссия, диспут, сообщение, доклад и др.), в которых раскрывается умение студентов передать нужную информацию, грамотно использовать языковые средства, а также ораторские приемы для контакта с аудиторией.

Письменные работы позволяют оценить владение источниками, научным стилем изложения, для которого характерны: логичность, точность терминологии, обобщенность и отвлеченность, насыщенность фактической информацией. Выбор варианта задания может быть сделан из предложенного ниже списка:

1 Дано натуральное число а. Найти номер слагаемого в сумме 1+2+3+4+..., на котором эта сумма превзойдёт а.

2 Дано натуральное число а. Найти номер слагаемого в сумме 1!+2!+3!+4!+..., на котором эта сумма превзойдёт а.

3 Дано натуральное число а. Найти номер слагаемого в сумме 21+22+23+24+..., на котором эта сумма превзойдёт а.

4 Дано натуральное число а. Найти номер слагаемого в сумме  $1+(1+2)+(1+2+3)+...$ , на котором эта сумма превзойдёт а. 5 Дано вещественное число М. Среди чисел последовательности 1sin1, 2sin2, 3sin3, 4sin4,... найти первое число, большее М, и указать его номер.

6 Дано натуральное число N. Найти наибольшее число, факториал которого не превосходит N.

7 Дано натуральное число N. Вывести а порядке возрастания все числа Фибоначчи, не превосходящие N. Указание. Числа Фибоначчи – это бесконечная последовательность целых чисел, где 1-й и 2-й члены равны 1, а члены, начиная с 3, равны сумме двух предыдущих, т. е. 1, 1, 2, 3, 5, 8, ...

8 Дано вещественное число а. Среди элементов последовательности 1!1, 2!1+2, 3!1+2+3,... указать первый из элементов, больший а.

9 Дано вещественное положительное число b. Среди элементов последовательности 211!, 222!, 233!, ... указать первый из элементов, меньший b, Рекомендация: при тестировании вводите положительные числа b, близкие к нулю.

10 Дано натуральное число N. Найти количество единиц в двоичной записи этого числа.

11 Дано натуральное число N. Найти сумму цифр этого числа. Указание. Для выделения последней цифры целого числа N можно использовать операцию N mod 10, для её отбрасывания из числа – операцию N div 10. Таким образом можно последовательно выделить все цифры исходного числа.

12 Дано натуральное число N. Найти наибольшую цифру этого числа. Указание - см. предыдущий вариант. 13 Дано натуральное число N. Построить новое число удалением из числа N нечётных цифр. Указание - см. предыдущий вариант.

14 Дано натуральное число N. Определить, является ли это число палиндромом? Указание: палиндром - это последовательность символов, одинаково читаемая слева направо и справа налево. Также см. указание к предыдущему варианту.